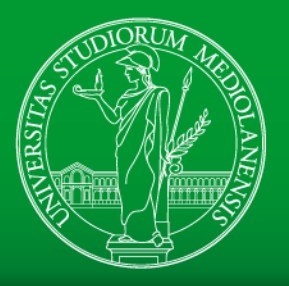

## UNIVERSITÀ DEGLI STUDI DI MILANO DIPARTIMENTO DI INFORMATICA

# Music Fingerprinting

*The Shazam magic!*

*G. Presti 10/06/2016*

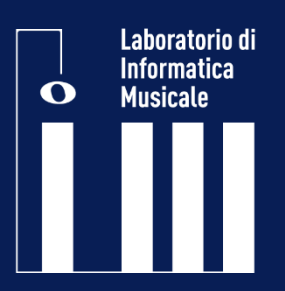

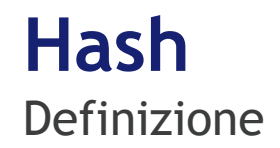

- L'**hash** è una funzione non iniettiva che mappa un dato di dimensione arbitraria in uno di lunghezza predefinita
- Questo deve essere calcolato in modo che dati simili generino hash molto diversi

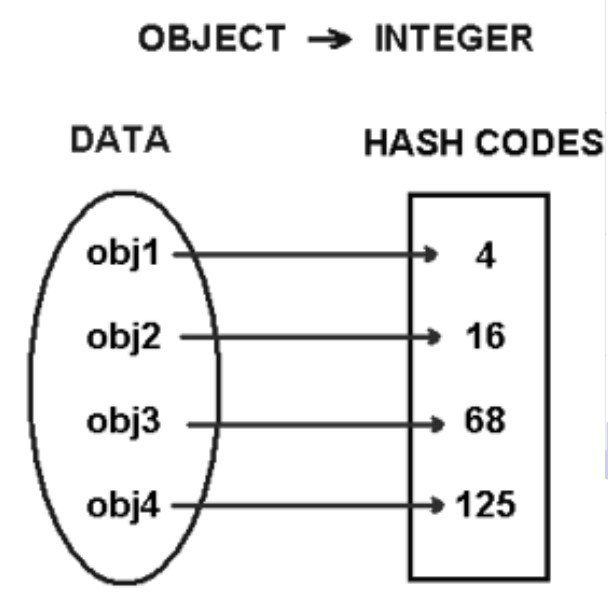

Uso tipico: in crittografia per il controllo dei dati

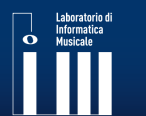

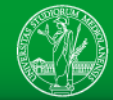

#### **Hash table Definizione**

Occhio alle collisioni! Si sacrifica spazio per evitarle

Una **hash table** è un array, in cui ogni elemento è posizionato nell'indice che corrisponde al suo hash.

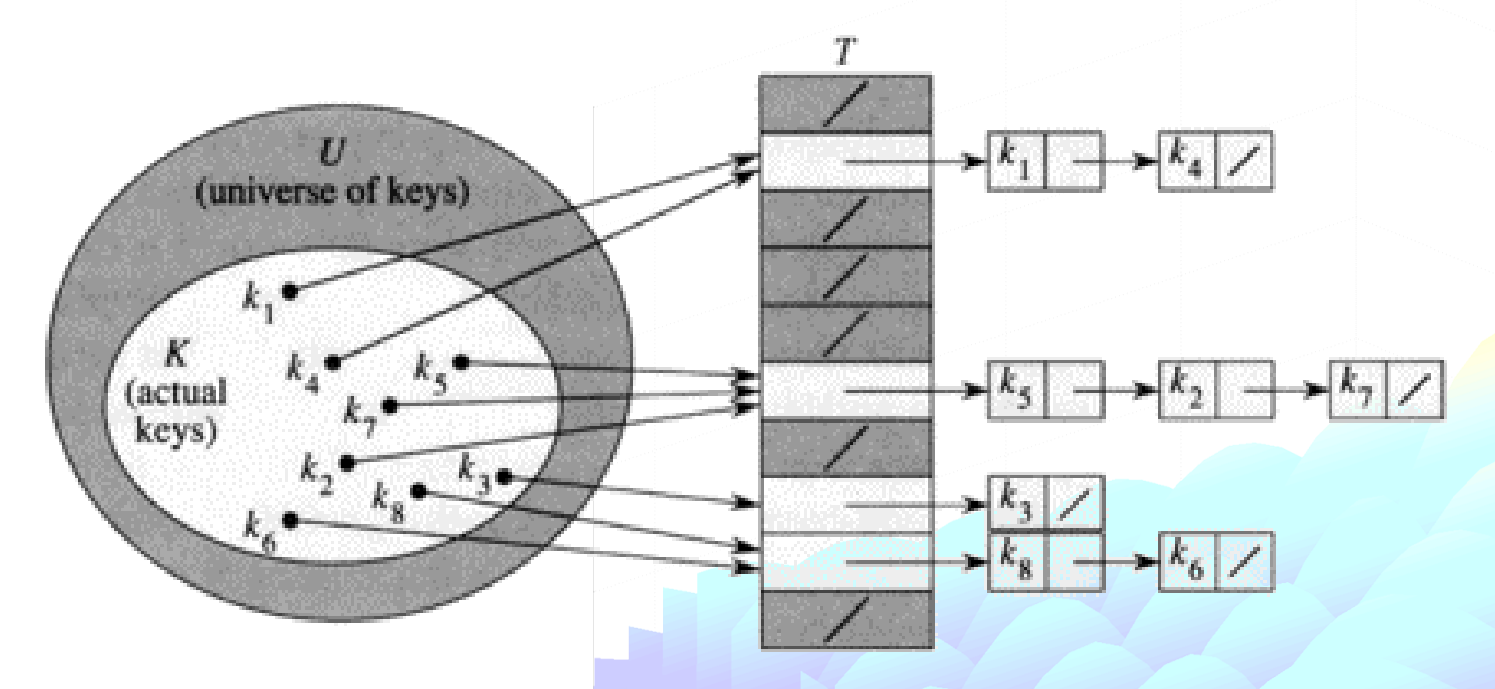

Questo rende possibile ricerche molto rapide!

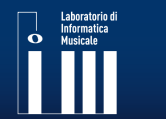

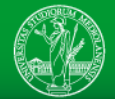

#### **Fingerprint Definizione**

• Un algoritmo di **fingerprinting** mappa un dato molto grande su una stringa di bit più breve, che identifica in modo univoco i dati originali

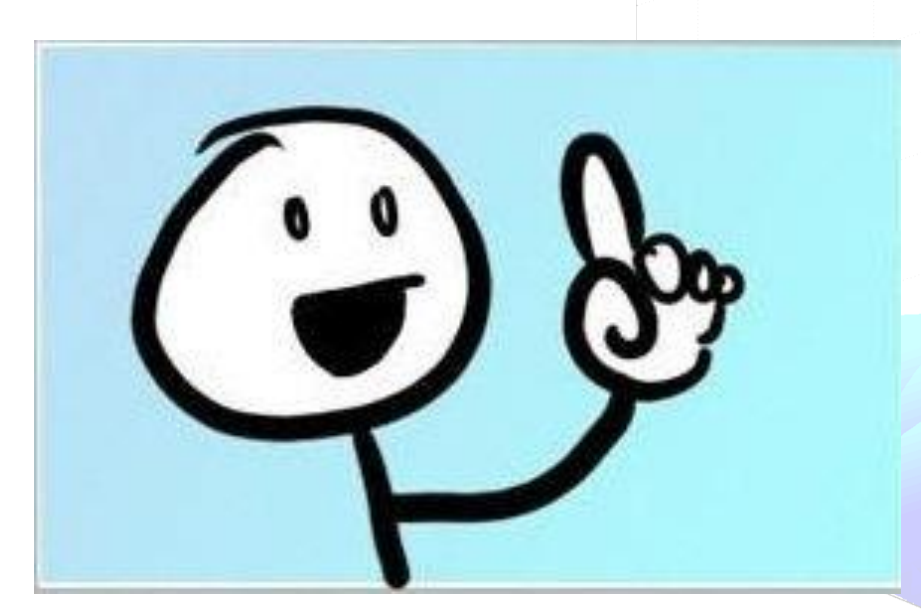

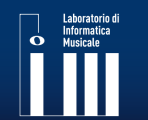

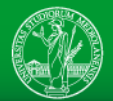

#### **Fingerprint Definizione**

- Un algoritmo di **fingerprinting** mappa un dato molto grande su una stringa di bit più breve, che identifica in modo univoco i dati originali
- E' auspicabile tolleranza al rumore e alle distorsioni

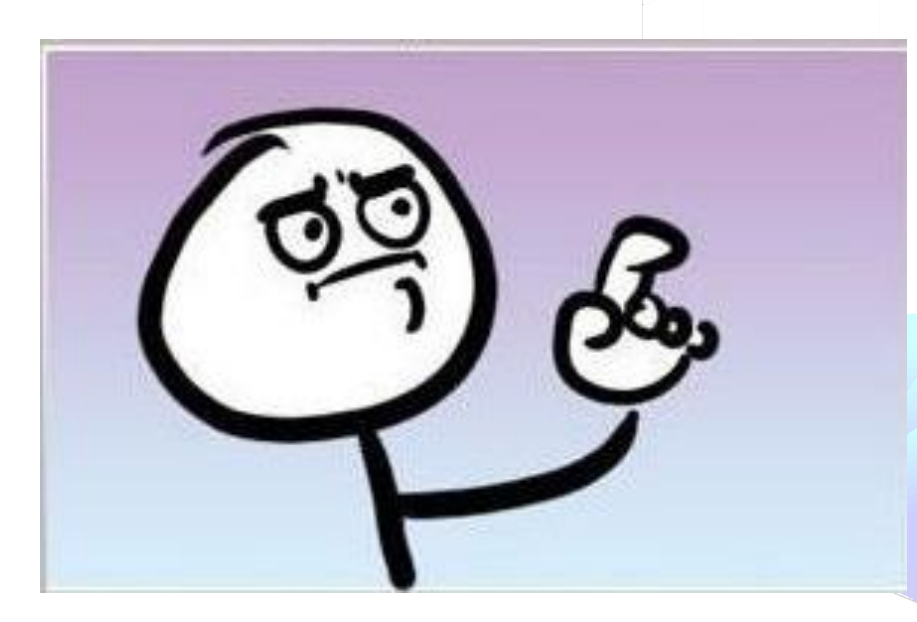

L'hash si riferisce ai dati, il fingerprint alle informazioni

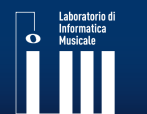

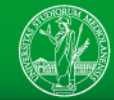

## Un algoritmo di ricerca audio deve:

- Funzionare con spezzoni brevi di un brano
- Essere insensibile al rumore di fondo e al possibile riverbero
- Essere robusto alle distorsioni non lineari
- Generare rapidamente la risposta, ricercando all'interno di un database di riferimento molto grande (milioni di brani).

### Fingerprinting + hashing + Hash table

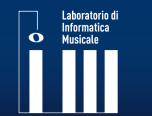

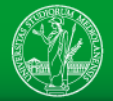

## **Le fingerprint devono essere:**

- **Temporalmente localizzate**: eventi distanti non devono influenzare la tabella di hash
- **Invarianti alle traslazioni**: riproducibili indipendentemente da quale segmento è stato registrato
- **Robuste**: riproducibili anche se in ambienti rumorosi
- **Sufficientemente entropiche**: minimizzare la probabilità di falsi match

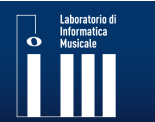

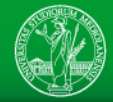

#### **Fingerprinting di Shazam Riferimenti**

## • **Algoritmo:**

Wang, Avery. "An Industrial Strength Audio Search Algorithm." ISMIR. 2003.

## • **Codice Matlab basato su:**

D. Ellis (2009), "*Robust Landmark-Based Audio Fingerprinting*", web resource, available: http://labrosa.ee.columbia.edu/matlab/fingerprint/

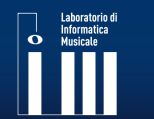

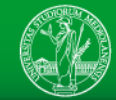

# L'idea è di estrarre una fingerprint<sup>1</sup>

#### 2 su cui calcolare più **hash** da usare per la ricerca

#### 3 e ritornare il brano con più **match**

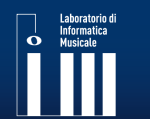

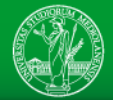

## **Fingerprinting di Shazam**

**Architettura**

## **Server side: fase preliminare**

- 1. Calcolo delle fingerprint del database
- 2. Calcolo degli hash

## **Client side:**

1. Calcolo delle fingerprint del frammento 1

2

- 2. Calcolo degli hash del frammento 2
- 3. Invio al server degli hash da cercare

## **Server side: runtime**

- 1. Lookup nella hash table 3
- 2. Conteggio dei match

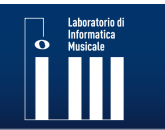

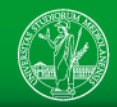

1

1

Dei picchi si salva solo fet

# **Fingerprint: Costellazione di landmarks**

- Un punto tempo-frequenza è un **picco** se presenta una energia elevata rispetto ai punti vicini
- I picchi sono selezionati con un criterio di **densità**

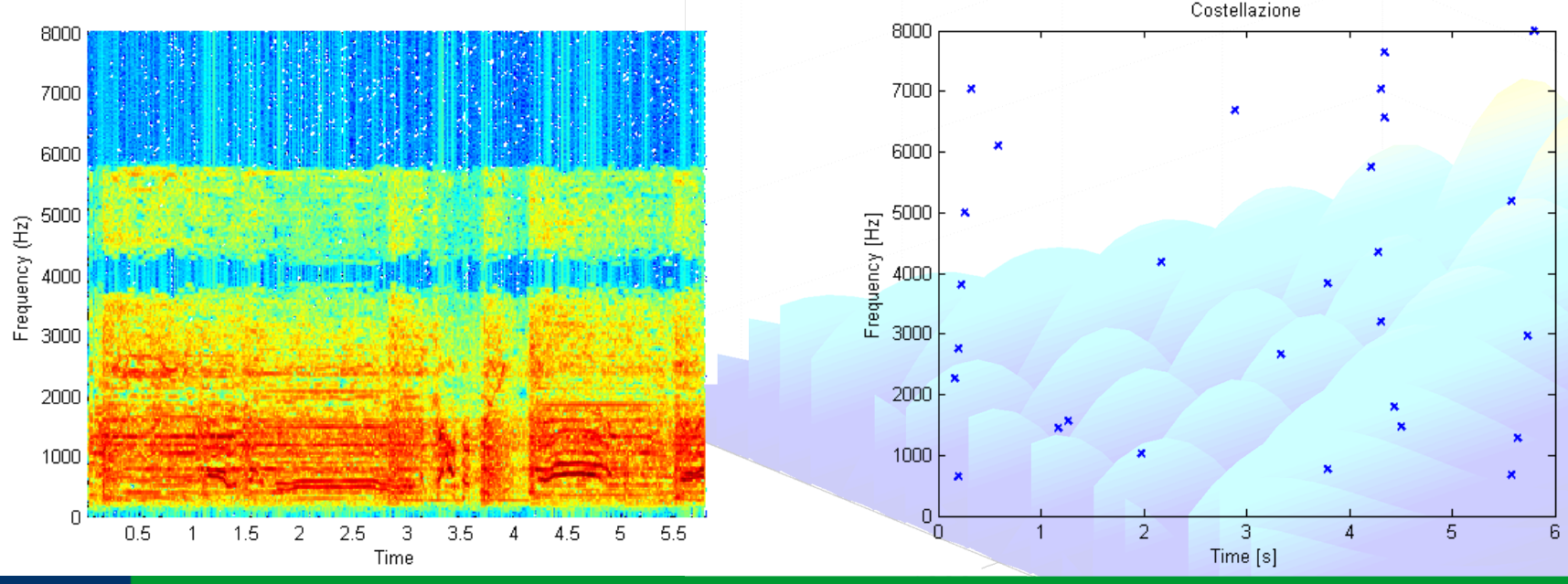

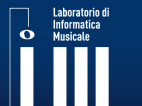

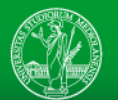

#### **Fingerprinting di Shazam Hashing**

. Più hash per canzone  $\cdot$   $+_{1}$  come dato satellite<br>  $\cdot$   $\cdot$   $\cdot$  come dato satellite

> UNIVERSITÀ DEGLI STUDI DI MILANO DIPARTIMENTO DI INFORMATICA

• Ogni picco diventa un'**ancora,** usata come riferimento per una **zona target** di picchi successivi

• Gli **hash** sono generati concatenando le informazioni relative ad una coppia "*ancora - picco nel target*"

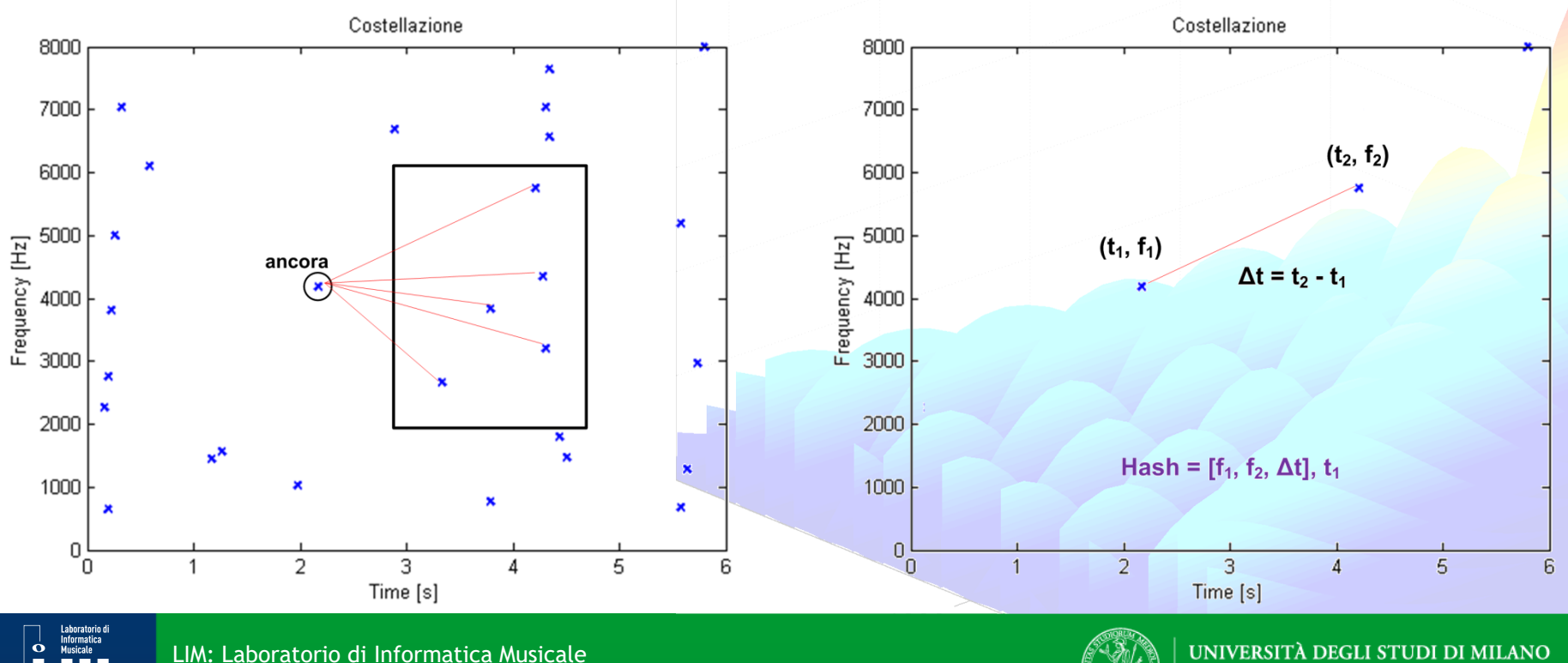

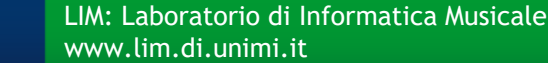

2

#### **Fingerprinting di Shazam Matching**

3

- Dalla **hash table** vengono recuperati tutti i tempi di offset che corrispondono agli hash del campione da cercare
- Per ogni brano si controlla la distribuzione delle differenze tra gli offset: vince chi ha corrispondenze consecutive

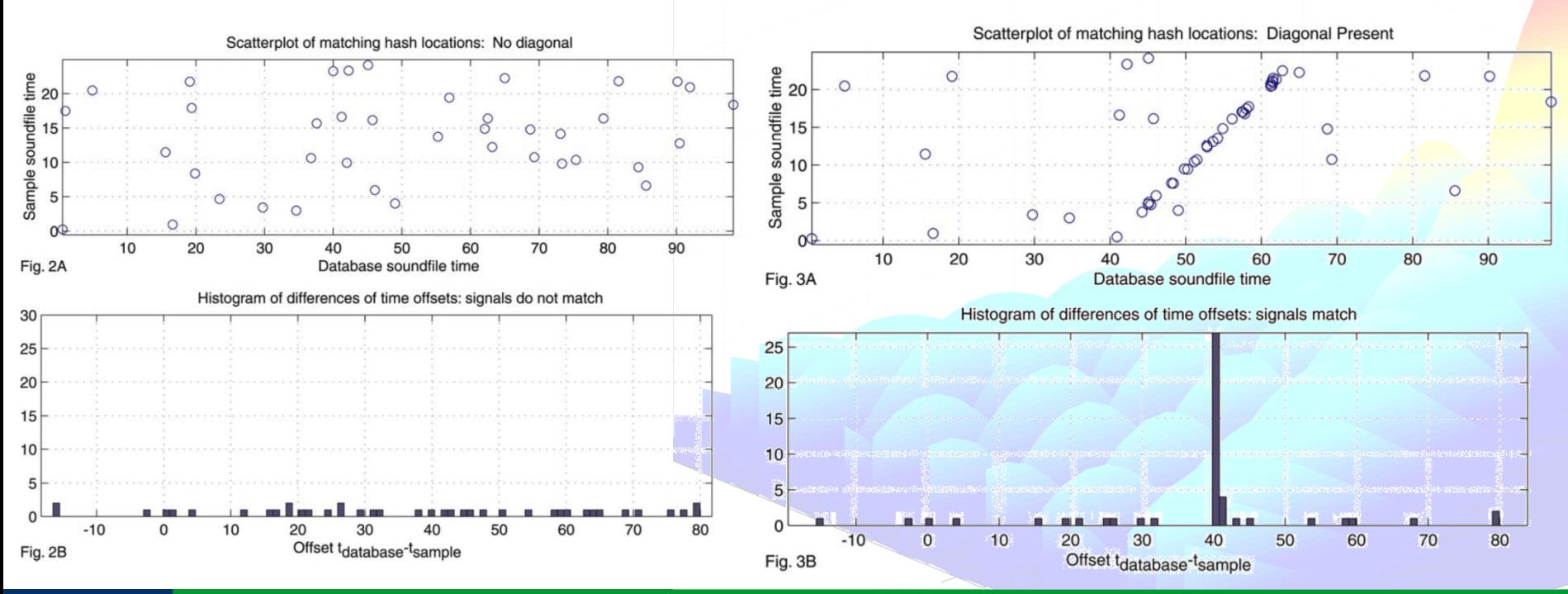

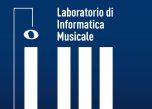

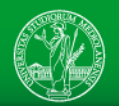

#### **Fingerprinting di Shazam Matlab!**

#### Ecco il ruolo delle funzioni di Matlab che eseguiremo:

demo.m: il main init\_hashtable.m: inizializza la hash table add\_tracks.m: aggiunge brani alla hash table match\_query.m: dato un frammento cerca il brano illustrate\_match.m: plot graziosi

#### Che si appoggiano a:

show landmarks.m: plot graziosi

listfiles.m: è tipo il dir del dos o ls di unix find landmarks.m: calcola i picchi (la fingerprint) landmark2hash.m: da landmark a hash hash2landmark.m: da hash a landmark record hashes.m: inserisce gli hash nella hash table get\_hash\_hits.m: ritorna le corrispondenze Qui si bara…

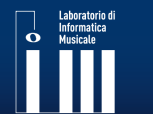

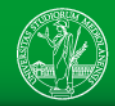